2016/04/11. Ver. 1.2 有限会社 レンテック Copyright(C) 2008-2016 LENTEK Corporation

# TEN-100制御コード

TEN-100 はプリンタとプロッタの二つの印字モードを持っております。 プリンタ・モードは、点字文字コードにより、点字を印字します。 プロッタ・モードは、座標データにより、任意の位置に点を印字します。

# 1.プリンタ・モード

- $1 1$  **0x0D** ( Carriage Return ) この信号は無視します。
- $1-2$  0x0A (Line Feed) この信号直前の点字データを一行印字し、現在設定されている改行幅で改行します。 但し、改行後の頁頭からの累積改行ステップ数が 1,850 step 以上になる場合は改頁します。
- $1-3$  **0x0C** (Form Feed)

改頁します。 但し、改行が一度もされていない、頁頭では無視します。 \*この信号のみでの用紙送りはできません。

1-4 改行幅

改行幅の変更方法は、任意改行幅と固定改行幅の2系統があります。 片面印字では、頁の途中でも変更できます。

1-4-1 任意改行幅  $\cdot$  **0x1B, 0x46, <b>0x30** ~ **0x39, <b>0x30** ~ **0x39** ( ESC, ESC, F, D<sub>10</sub>, D<sub>1</sub>)

> D<sup>10</sup> と D<sup>1</sup> は 0x30 ~ 0x39 で、10進数の0~9に読み取り、D<sup>10</sup> を10の位、D<sup>1</sup> を1の位として 次の式で得られる改行幅に設定します。

改行幅 =  $0.127$  mm/step \* INT( (D10 \* 10 + D1) \* (117 / 16)) step

- 但し、次の値は特殊な動作をします。
- $(1)$  0x1B, 0x1B, 0x46, 0x30, 0x30 ( ESC, ESC, F, 0, 0 )
	- TEN-100 を初期状態にします。
		- 22行/頁 (改行幅 = 0.127 mm/step \* 82 step)
		- ・片面印字モード
		- ・点字コード :NABCC
- $(2)$  0x1B, 0x1B, 0x46, 0x31, 0x34 ( ESC, ESC, F, 1, 4)
	- 頁頭でこの信号を受信すると、18行/頁の両面印字モードになります。 • 18行/頁 (改行幅= 0.127  $mm/step * 102 step$ )
- 1-4-2 固定改行幅

**• 0x1B, 0x1B, 0x50, 0x36** ( ESC, ESC, P, 6) 24行/頁 (改行幅= 0.127 mm/step \* 75 step)

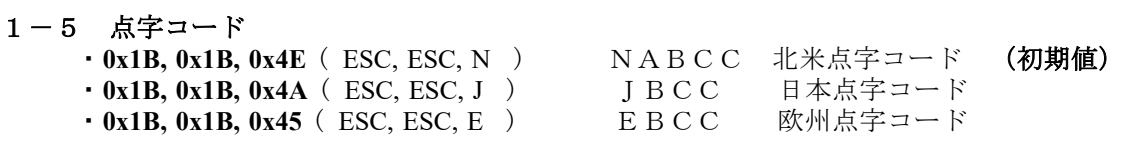

# 2.プロッタ・モード

 $2-1$  **0x1B, 0x1B, 0x47** (ESC, ESC, G)

プロッタ・モードに切り換えます。 片面印字モードでは、まだ印字されていない点字データがあれば、 そのデータを印字した後に切り換えます。 両面印字モードでは、直ぐに切り換えます。

- $2-2$  **0x0D** ( Carriage Return ) プリンタ・モードに切り換えます。
- $2-3$  **0x0C** (Form Feed) 改頁と同時に、プリンタ・モードに切り換えます。

#### 2-4 座標データ

用紙の左上を座標原点(0,0)にして、横をX座標、縦をY座標とします。 座標データは常に絶対座標です。 画面印字時の裏面の座標原点は、点字の印字行との位置関係 <del>Y座標が表面に対して 6.477 ㎜(= 0.127 mm/step \* 51step ) 用紙上に近くな</del>

X座標とY座標の値は各10ビットで、 それらは上位(high)の5ビットと下位(low) の5ビットに分けられ、 それぞれの先頭に3ビットのタグを付けたデータにして送信します。 タグ データ

 $X$ high:  $001 + x x x x x$  $X$ low :  $011+xxxxxx$ Yhigh:  $001 + x x x x x$ Ylow :  $010+xxxxx$ 

これらのデータは、Xhigh, Xlow, Yhigh, Ylow の順で送信します。 Ylow 後に、その座標位置に 1 つの点を印字します。 \*変化した値のみを送信し、最後に Ylow を送信することでも印字できます。 \*プロッタ・モードに切り換えた時の内部設定データは全て0(ゼロ)です。

尚、X座標とY座標の指定は各10ビットですので、10進数で0~1,023ですが、 TEN-100 の印字可能範囲は、X座標は0~479、Y座標は0~725です。 範囲外の値は無視され、ヘッドも移動しません。

座標値に対する原点からの距離は、下記の計算式によります。 X座標 0.127 mm/step \* INT ( X \* ( 21 / 8 ) ) step Y座標 0.127 mm/step \* INT (Y \* (79 / 32)) step \*縦横比を ESA-721 のものに大略合わせてあります。

#### 2-5 点凹凸

- 
- **0x1B, 0x1B, 0x44, 0x30** (ESC, ESC, D, 0) 凹点<br>• **0x1B, 0x1B, 0x44, 0x31** (ESC, ESC, D, 1) 凸点 ・ **0x1B, 0x1B, 0x44, 0x31** ( ESC, ESC, D, 1 ) 凸点 (初期値)
- ・ **0x1B, 0x1B, 0x44, 0x32** ( ESC, ESC, D, 2 ) 凸点

凹凸の方向は、片面印字、両面印字ともに点字を読む側から見た方向です。 \*NewESA-721では、点サイズを小(0)、中(1)、大(2)にする信号です。

#### $2-6$  0x1D (Group Separator)

この信号に続く座標に印字ヘッドは移動しますが、印字はしません。

## 3.TEN-100への送信

#### $3-1$ 片面印字

①点字コード

一般的な NABCC を使用する場合は、初期状態が NABCC ですので、無くても良いのですが、 希に別の点字コードを使用し、ESC, ESC, F, 0, 0 を出力しないで終了するソフトが有るため、 送信した方が確実です。

②改行幅

- 通常は下記のものを使用します。
	- 18行/頁 0x1B, 0x1B, 0x46, 0x31, 0x34 (ESC, ESC, F, 1, 4)
	- 2 2 行 / 頁 0x1B, 0x1B, 0x46, 0x30, 0x30 ( ESC, ESC, F, 0, 0 )
	- 2 4 行  $/\bar{F}$  0x1B, 0x1B, 0x50, 0x36 (ESC, ESC, P, 6)
	- 35行/頁 0x1B, 0x1B, 0x46, 0x30, 0x37 (ESC, ESC, F, 0, 7)
- ③1頁分の点字データ
	- ①行間コードで指定した行数の点字データを送信します。

\*点字データ1行は、0x0D ( Carriage Return )+ 0x0A ( Line Feed )で終了させます。 点字、点字、.....点字、0x0D、0x0A

- \*1行は最大32マスです。それ以上の点字データは切り捨てられます。
- \* 0x0D ( Carriage Return )は、TEN-100 では無くても支障はありませんが、
- 他社プリンタへの対応を考慮すると、有った方が無難です。

④ 0x0C (改頁)

+++++++++++++++++++++++++++++++++++ ②~④を印字頁数分くり返します。 +++++++++++++++++++++++++++++++++++

- ⑤ 0x1B, 0x1B, 0x46, 0x30, 0x30 ( ESC, ESC, F, 0, 0 ) TEN-100 を初期状態にします。 (行儀良く終了させます。)
- \*改行幅、点字コードは、次に変更されるまで有効なので、 ①②を最初に一度出力し、③④を頁分くり返して送信し、最後に⑤を送信しても同じ結果です。

#### 3-2 両面印字

送信順序は3-1片面印字と同じですが、表面頁頭の①改行幅を ESC, ESC, F, 1, 4 にします。 送信データは片面印字と同様に、連続した頁の点字データを送信します。

\*両面印字は18行/頁のみです。

\*受信した奇数番目の頁データが表面になり、偶数番目の頁データが裏面になります。 一般的に印字開始頁は、データファイルの奇数頁から指定します。 裏面の頁行は印字されません。

\*印字範囲は偶数百数とします。

2頁分のデータが1枚の用紙に印字されるため、 奇数頁数ですと、複数部の印字の場合に最終頁の裏面が次の部の1頁目となってしまいます。 印字範囲が奇数頁の場合は、空白頁を追加して偶数頁数とします。

- \*18行/頁を片面印字する場合は、裏面のデータとして空白頁を挿入します。 TEN-100 の停止ボタンを押しながら電源スイッチを入れることにより、 強制的に18行片面モードに切り換えることもできます。
- \*片面印字では、1行のデータ処理が終了した時点で印字が開始されますが、 両面印字では、2頁のデータ処理が終了した時点で印字が開始されます。

#### 3-3 点図印字

点図のみを描きます。

① 0x1B, 0x1B, 0x47 ( ESC, ESC, G ) プロッタ・モードに切り換えます。

②点凹凸

0x1B, 0x1B, 0x44, 0x31  $\sim$  0x32 (ESC, ESC, D, 0  $\sim$  2) この値は次に変更されるまで保持されます。各点で指定する必要はありません。

③点座標

Xhigh, Xlow, Yhigh, Ylow 1つの点が印字されます。

+++++++++++++++++++++++++++++++++++ ②と③を適宜くり返し点図を描きます。 +++++++++++++++++++++++++++++++++++

④ 0x0D ( Carriage Return ) プロッタ・モードを終了し、プリンタ・モードに切り換えます。

⑤ 0x0C ( Form Feed ) 改頁します。

#### 3-4 点字+点図の印字

先に点図を描き、後で点字を書きます。

①点字コード

②改行幅 点図が有る両面印字するために、点図データの前で出力します。

**-----------------------------------------------------------** 点図を印字する頁には③~⑤を出力します。 ③3-3図形印字の①~③の手順でプロッタ・モードにして図形を印字します。

④ 0x1D, 0x20, 0x60, 0x20, 0x40 へッドを座標(0,0)に移動します。 ⑤ 0x0D プリンタ・モードに切り換えます。 **-----------------------------------------------------------**

⑥1頁分の点字データ

⑦ 0x0C (改頁)

+++++++++++++++++++++++++++++++++++ ②~⑦を印字頁数分くり返します。 +++++++++++++++++++++++++++++++++++

⑧ 0x1B, 0x1B, 0x46, 0x30, 0x30 ( ESC, ESC, F, 0, 0 )

\*点字+点図の両面印字は、表面頁頭の①改行幅を ESC, ESC, F, 1, 4 にします。 \*両面印字は、表面と裏面に点図を印字できますが、反対面との重なりには注意が必要です。

#### 3-5 任意位置への点字印字

①点字コード

②改行幅

0x1B, 0x1B, 0x46, 0x31, 0x34 ( ESC, ESC, F, 1, 4 )以外 \*この印字方法は片面印字のみです。 両面印字はできません。

③ 0x1B, 0x1B, 0x47 ( ESC, ESC, G ) プロッタ・モードに切り換えます。

**-----------------------------------------------------------**

④ 0x1D +座標データ ヘッドを任意位置に移動させます。 この位置がプリンタ・モードに切り換えた時に、 点字印字の原点(行頭の点字の1の点)として点字印字が開始されます。

 $(5)$  0x0D

- プリンタ・モードに切り換えます。 ⑥改行幅 (変更する場合のみ )
- ⑦1行または複数行の点字データ 改行後の次行の行頭は、変更した原点のX座標と同じです。 +++++++++++++++++++++++++++++++++++
- ③~⑦を必要な回数くり返します。 +++++++++++++++++++++++++++++++++++

⑧ 0x0C (改頁)

+++++++++++++++++++++++++++++++++++ ①~⑧を印字頁数分くり返します。 +++++++++++++++++++++++++++++++++++

⑨ 0x1B, 0x1B, 0x46, 0x30, 0x30 ( ESC, ESC, F, 0, 0 )

\*点字印字の原点を移動させる時は印字可能範囲に注意してください。

(X 方向)

1行は最大32マスで、原点を移動させても変わりません。

原点を X 方向に移動すると1行のマス数によっては機構的なヘッド可動範囲を超えてしまい、 その後の印字は全て異常になります。下記の値を考慮してください。  $\cdot$  1 マスの横幅 : 5.08 mm (= 0.127 mm/step \* 40step)

- X方向のヘッド可動範囲 : 162.56 mm (= 0.127 mm/step \* 1,280step)
- (Y 方向)

Y 方向に機構的な制限はありませんが、 原点移動後にプリンタ・モードに切り換えて1行印字してから改行する場合、 改行後の位置が 1.850step を超える場合は改頁されます。

### 4.お願い

#### ・不要なデータは送信しないでください。

プリンタ内のメモリー容量には限りがありますので、 不要なデータを送信されますと記憶できる頁数が少なくなってしまいます。 改行幅や点字コードは、一度設定すると次に変更されるまで保持されます。 設定を次々連続して変更しても最後のものが適応されて印字されます。 ソフトを公開前に、単にプリンタで印字が正常にできたから良いというのではなく、 2台のパソコンと通信ソフトで、送信データが意図した通りかどうかをご確認ください。

\*お断り

TEN-100の制御コードは、(有)ジェイ・ティ・アール社 NewESA-721のものに似ていますが、 定義や動作は完全に同じではありません。